SAP ABAP table OIUX6 WY COOSHST {Tax 2.0 - Wyoming Out Of Statute Conservation Trans Hist}

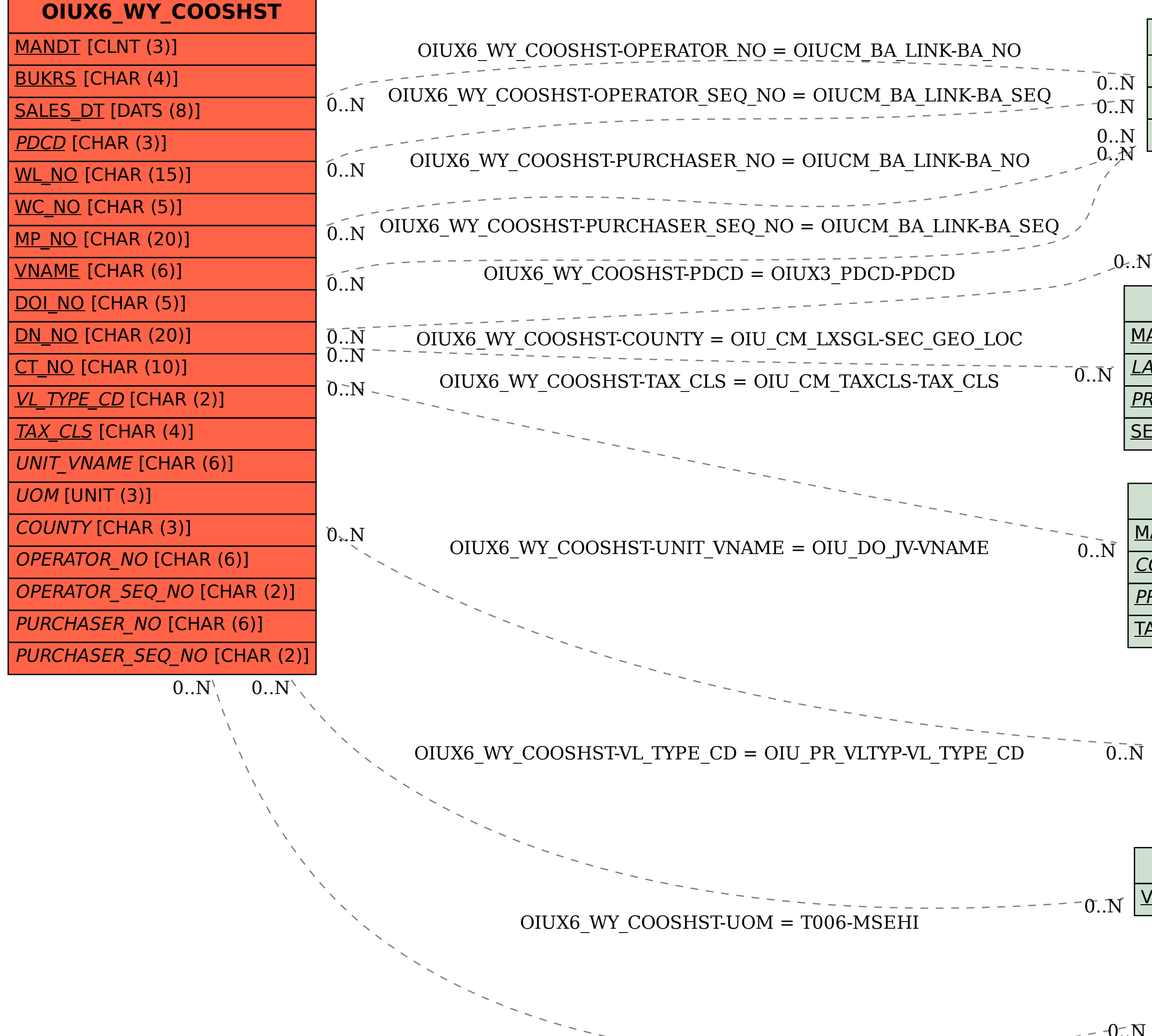

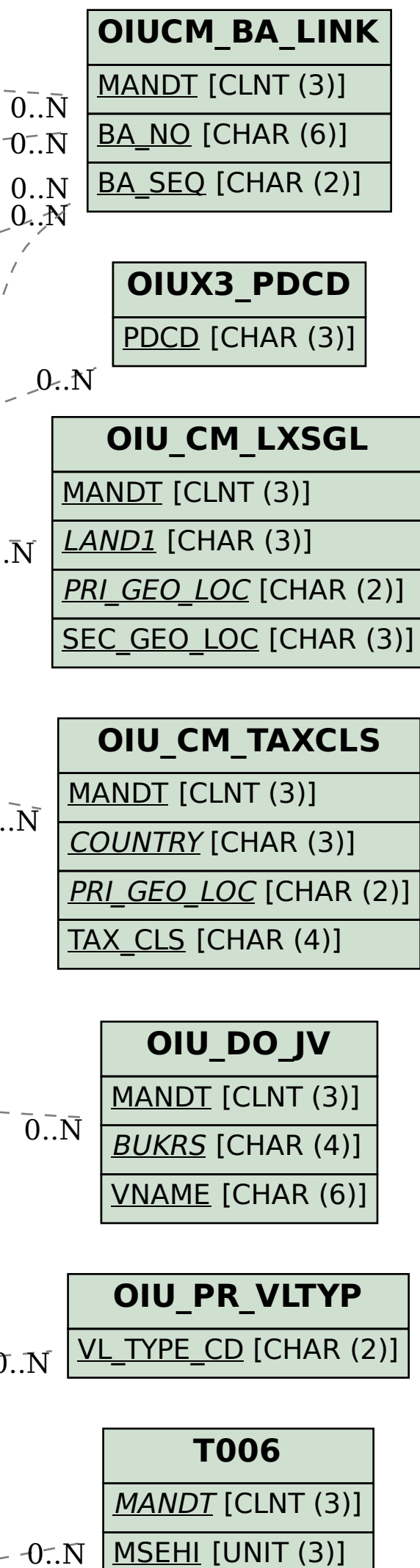

 $-0-.N$